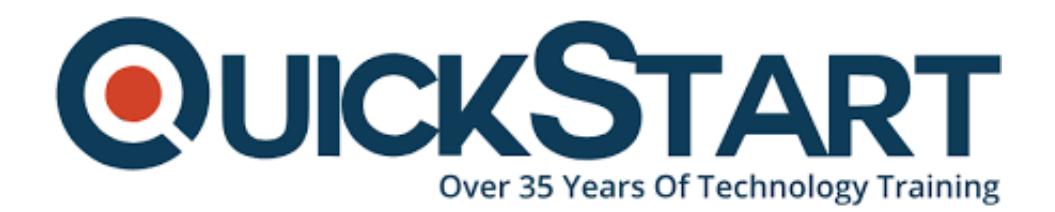

**Document Generated: 07/27/2024 Learning Style: On Demand Provider: Cisco Difficulty: Intermediate Course Duration: 40 Hours**

# **Introduction to Cisco IOS XR (IOSXR100) v2.0 - On Demand**

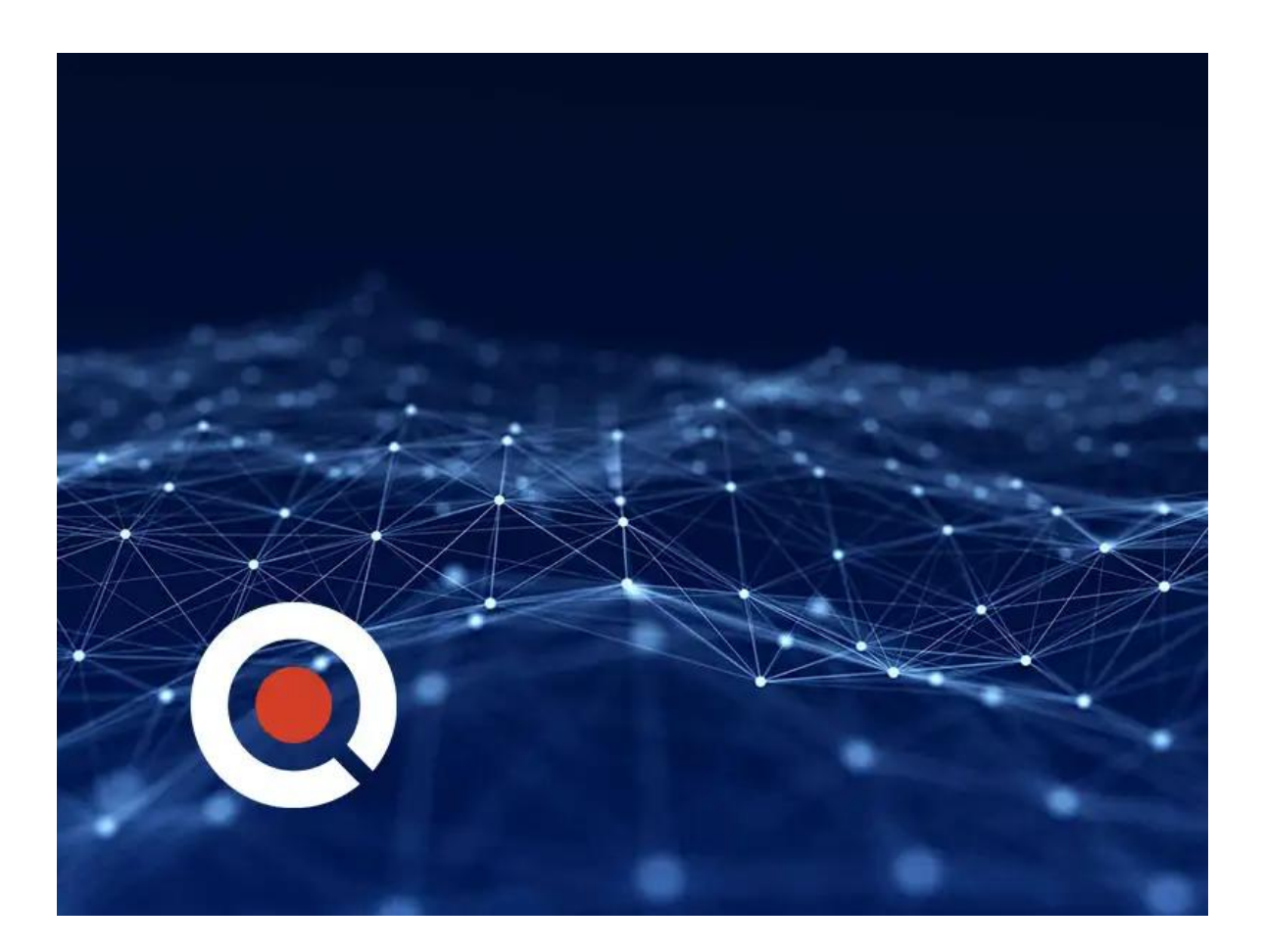

# **Course Information**

# **About this course:**

This course introduces you to the Cisco IOS® XR Software operating system

covering its features and functions. You will also learn the fundamental concepts on which the operating system is based, as well as Cisco IOS XR basic operations, system administration, and troubleshooting.

Virtual instructor lead training and hands-on labs will help you understand all the major aspects of Cisco IOS XR, including the architecture, Authentication, Authorization, and Accounting (AAA) services, Network Time Protocol (NTP) configuration, high-availability components, scalability features, configuration basics, basic software operations, configuration file overview packet filtering, and management plane protection. The course will also teach you to monitor the Cisco IOS XR operating system, and to work with error messages and core dumps.

## **Course Objective:**

You will develop the following skills after completing this course:

- Describe the Cisco IOS XR Software architecture, high availability components, and scalability features
- Configure AAA services
- Configure NTP
- Configure Simple Network Management Protocol (SNMP), telemetry, and logging
- Configure routing protocols
- Monitor processes
- Use error messages and core dumps
- Perform basic configurations on a Cisco IOS XR router
- Describe Cisco IOS XR Software operations
- Describe the configuration file system
- Perform Cisco IOS XR Software installations

## **Audience:**

- Network administrators
- Solution designers
- System installers, integrators, and administrators

# **Prerequisite:**

You should have the following knowledge and skills before attending this course:

- Knowledge of general routing concepts
- Experience working with CLI–based network devices

# **Course Outline:**

## **Cisco IOS XR Software Overview**

- Platform Overview
- Cisco IOS XR Architecture

• Cisco IOS XR High Availability

# **Cisco IOS XR Software Configuration Basics**

- Cisco IOS XR Configuration Operations
- Cisco IOS XR Initial Configuration
- Reviewing the Configuration

## **Cisco IOS XR Software Operations**

- Examining Configuration Operations
- Examining Configuration Rollback and Recovery

## **Configuration File System Overview**

- Examining the Binary Configuration
- Examining the Commit Database
- Examining the ASCII Configuration
- Examining the Nonvolatile Generation (NVgen) Files
- Verifying Cisco Fabric Services (CFS) Integrity

## **Cisco IOS XR Software Installation**

- Software Package Basics
- Installing Software Packages

# **AAA Security**

- AAA Fundamentals
- Task-Based Security
- Configuring a User Security Policy
- Authentication with Remote Servers
- Configuring Router to AAA Server Communication
- Configuring Authentication
- Terminal Access Controller Access-Control System Plus (TACACS+) Command Authorization
- Configuring Accounting
- AAA Troubleshooting

# **Network Time Synchronization**

Network Time Protocol

# **SNMP, Telemetry, and Logging**

- Examining SNMP
- Examining Telemetry
- Examining Logging

# **Basic Routing Configuration**

- Configuring Intermediate System to Intermediate System (IS-IS)
- Configuring Open Shortest Path First (OSPF)
- Configuring Border Gateway Protocol (BGP)
- Configuring Routing Protocol for LLN (RPL) Policy

#### **Packet Filtering**

- Access Control Lists
- Unicast Reverse Path Forwarding
- Management Plane Protection

#### **Monitoring Process**

- Examining Processes and Threads
- Process Crashes
- Commands for Debugging Processes
- Restartability of Processes
- Process Monitoring
- Identifying Memory Problems
- Memory Depletion

#### **Core Dumps**

- Core Dump Fundamentals
- Using Core Dump Information

# **Credly Badge:**

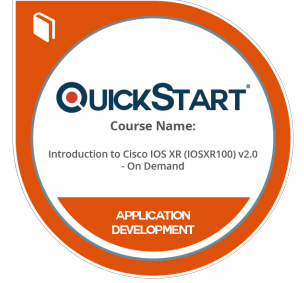

## **Display your Completion Badge And Get The Recognition You Deserve.**

Add a completion and readiness badge to your Linkedin profile, Facebook page, or Twitter account to validate your professional and technical expertise. With badges issued and validated by Credly, you can:

- Let anyone verify your completion and achievement by clicking on the badge
- Display your hard work and validate your expertise
- Display each badge's details about specific skills you developed.

Badges are issued by QuickStart and verified through Credly.

[Find Out More](https://www.quickstart.com/completion-badges) or [See List Of Badges](https://www.credly.com/organizations/quickstart/badges)